# **View access control as a matrix**

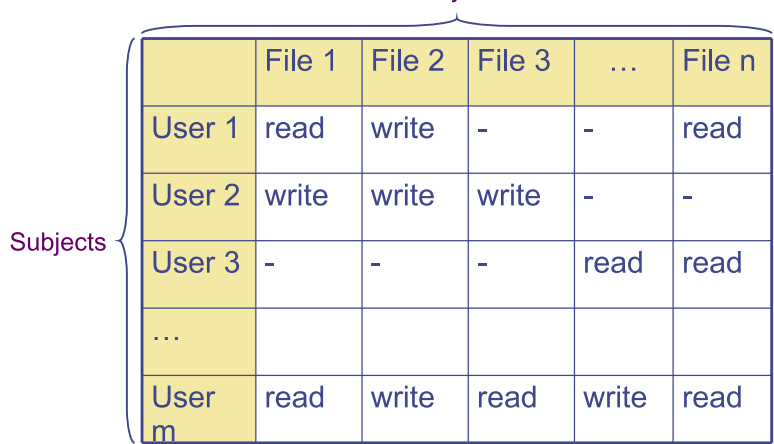

#### **Objects**

- **Subjects (processes/users) access objects (e.g., files)**
- **Each cell of matrix has allowed permissions**

# **Specifying policy**

- **Manually filling out matrix would be tedious**
- **Use tools such as groups or role-based access control: Individuals Roles Resources**

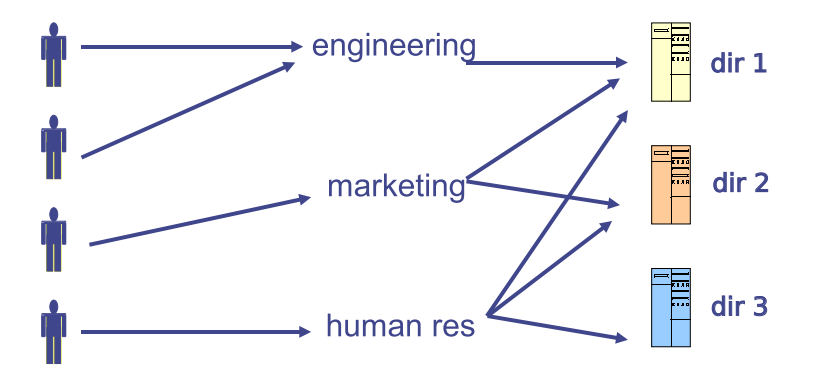

# **Two ways to slice the matrix**

#### • **Along columns:**

- **-** Kernel stores list of who can access object along with object
- **-** Most systems you've used probably do this
- **-** Examples: Unix file permissions, Access Control Lists (ACLs)

#### • **Along rows:**

- **-** Capability systems do this
- **-** More on these later...

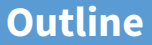

# <span id="page-3-0"></span>**1** [Unix protection](#page-3-0)

2 [Unix security holes](#page-12-0)

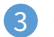

**3** [Capability-based protection](#page-25-0)

# **Example: Unix protection**

- **Each process has a User ID & one or more group IDs**
- **System stores with each file:**
	- **-** User who owns the file and group file is in
	- **-** Permissions for user, any one in file group, and other
- **Shown by output of** ls -l **command:**
	- user group other owner group
	- rw- rw- r-- dm cs140 ... index.html
	- **-** Each group of three letters specifies a subset of read, write, and execute permissions
	- **-** User permissions apply to processes with same user ID
	- **-** Else, group permissions apply to processes in same group
	- **-** Else, other permissions apply

# **Unix continued**

## • **Directories have permission bits, too**

- **-** Need write permission on a directory to create or delete a file
- **Special user** root **(UID 0) has all privileges**
	- **-** E.g., Read/write any file, change owners of files
	- **-** Required for administration (backup, creating new users, etc.)
- **Example:**
	- **-** drwxr-xr-x 56 root wheel 4096 Apr 4 10:08 /etc
	- **-** Directory writable only by root, readable by everyone
	- **-** Means non-root users cannot directly delete files in /etc
	- **-** Execute permission means ability to use pathnames in the directory, separate from read permission which allows listing

# **Non-file permissions in Unix**

- **Many devices show up in file system**
	- **-** E.g., /dev/tty1 permissions just like for files
- **Other access controls not represented in file system**
- **E.g., must usually be root to do the following:**
	- **-** Bind any TCP or UDP port number less than 1024
	- **-** Change the current process's user or group ID
	- **-** Mount or unmount file systems
	- **-** Create device nodes (such as /dev/tty1) in the file system
	- **-** Change the owner of a file
	- **-** Set the time-of-day clock; halt or reboot machine

# **Example: Login runs as root**

#### • **Unix users typically stored in files in** /etc

- Files passwd, group, and often shadow or master.passwd

#### • **For each user, files contain:**

- **-** Textual username (e.g., "dm", or "root")
- **-** Numeric user ID, and group ID(s)
- **-** One-way hash of user's password: {salt,H(salt, passwd)}
- **-** Other information, such as user's full name, login shell, etc.

#### • /usr/bin/login **runs as root**

- **-** Reads username & password from terminal
- **-** Looks up username in /etc/passwd, etc.
- **-** Computes H(salt,typed password) & checks that it matches
- **-** If matches, sets group ID & user ID corresponding to username
- **-** Execute user's shell with execve system call

# **Setuid**

## • **Some legitimate actions require more privs than UID**

- **-** E.g., how should users change their passwords?
- **-** Stored in root-owned /etc/passwd & /etc/shadow files
- **Solution: Setuid/setgid programs**
	- **-** Run with privileges of file's owner or group
	- Each process has real and effective UID/GID
	- **-** real is user who launched setuid program
	- effective is owner/group of file, used in access checks
	- **-** Actual rules and interfaces somewhat complicated [\[Chen\]](http://www.cs.berkeley.edu/~daw/papers/setuid-usenix02.pdf)

#### • **Shown as "s" in file listings**

- **-** -rws--x--x 1 root root 52528 Oct 29 08:54 /bin/passwd
- **-** Obviously need to own file to set the setuid bit
- **-** Need to own file and be in group to set setgid bit

# **Setuid (continued)**

#### • **Examples**

- **-** passwd changes user's password
- **-** su acquire new user ID (given correct password)
- **-** sudo run one command as root
- **-** ping (historically) uses raw IP sockets to send/receive ICMP

#### • **Have to be very careful when writing setuid code**

- **-** Attackers can run setuid programs any time (no need to wait for root to run a vulnerable job)
- **-** Attacker controls many aspects of program's environment

#### • **Example attacks when running a setuid program**

- **-** Change PATH or IFS if setuid prog calls system(3)
- **-** Set maximum file size to zero (if app rebuilds DB)
- **-** Close fd 2 before running program—may accidentally send error message into protected file

# **Linux capabilities**

- **Ping needs raw network access, not ability to delete all files**
- **Linux subdivides root's privileges into** ∼ 40 **[capabilities,](http://man7.org/linux/man-pages/man7/capabilities.7.html) e.g.:**
	- **-** cap\_net\_admin configure network interfaces (IP address, etc.)
	- **-** cap\_net\_raw use raw sockets (bypassing UDP/TCP)
	- **-** cap\_sys\_boot reboot; cap\_sys\_time adjust system clock
- **Usually root gets all, but behavior can be modified by "securebits" (see [prctl\(2\)\)](http://man7.org/linux/man-pages/man2/prctl.2.html)**
- **Capabilities don't survive execve unless bits are set in both thread & inode (exception: ambient capabilities)**
- "*Effective*" bit in inode acts like setuid for capability \$ ls -al /usr/bin/ping -rwxr-xr-x 1 root root 61168 Nov 15 23:57 /usr/bin/ping \$ getcap /usr/bin/ping /usr/bin/ping = cap\_net\_raw+ep • **See also: [getcap\(8\),](http://man7.org/linux/man-pages/man8/getcap.8.html) [setcap\(8\),](http://man7.org/linux/man-pages/man8/setcap.8.html) [capsh\(1\)](http://man7.org/linux/man-pages/man1/capsh.1.html)**

# **Other permissions**

#### • **When can process** A **send a signal to process** B **with kill?**

- **-** Allow if sender and receiver have same effective UID
- **-** But need ability to kill processes you launch even if suid
- **-** So allow if real UIDs match, as well
- **-** Can also send SIGCONT w/o UID match if in same session

#### • **Debugger system call ptrace**

- **-** Lets one process modify another's memory
- **-** Setuid gives a program more privilege than invoking user
- **-** So don't let a process ptrace a more privileged process
- E.g., Require sender to match real & effective UID of target
- **-** Also disable/ignore setuid if ptraced target calls exec
- **-** Exception: root can ptrace anyone

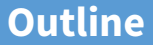

# <span id="page-12-0"></span>**1** [Unix protection](#page-3-0)

# 2 [Unix security holes](#page-12-0)

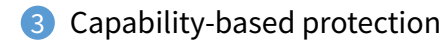

# **A security hole**

- **Even without root or setuid, attackers can trick root owned processes into doing things...**
- **Example: Want to clear unused files in** /tmp
- **Every night, automatically run this command as root:**

find  $/\text{tmp -atime +3 -exec rm -f -- }$ 

- find **identifies files not accessed in 3 days**
	- **-** executes rm, replacing {} with file name
- rm -f -- **path deletes file path**
	- **-** Note "--" prevents path from being parsed as option
- **What's wrong here?**

# **An attack**

#### **find/rm Attacker**

mkdir ("/tmp/badetc") creat ("/tmp/badetc/passwd")

readdir ("/tmp")  $\rightarrow$  "badetc" lstat ("/tmp/badetc") → DIRECTORY readdir ("/tmp/badetc")  $\rightarrow$  "passwd"

unlink ("/tmp/badetc/passwd")

# **An attack**

#### **find/rm Attacker**

```
mkdir ("/tmp/badetc")
creat ("/tmp/badetc/passwd")
```
readdir ("/tmp")  $\rightarrow$  "badetc"  $\textsf{listat} \, ("/\textsf{tmp}/\textsf{badetc"}) \rightarrow \textsf{DIRECTORY}$ readdir ("/tmp/badetc")  $\rightarrow$  "passwd"

rename ("/tmp/badetc"  $\rightarrow$  "/tmp/x") symlink ("/etc", "/tmp/badetc")

unlink ("/tmp/badetc/passwd")

#### • **Time-of-check-to-time-of-use [\[TOCTTOU\]](http://www.scs.stanford.edu/18wi-cs140/sched/readings/tocttou.pdf) bug**

- **-** find checks that /tmp/badetc is not symlink
- **-** But meaning of file name changes before it is used

# **xterm command**

- **Provides a terminal window in X-windows**
- **Used to run with setuid root privileges**
	- **-** Requires kernel pseudo-terminal (pty) device
	- **-** Required root privs to change ownership of pty to user
	- **-** Also writes protected utmp/wtmp files to record users
- **Had feature to log terminal session to file**

fd = open (logfile, O\_CREAT|O\_WRONLY|O\_TRUNC, 0666);  $/* \dots */$ 

• **What's wrong here?**

# **xterm command**

- **Provides a terminal window in X-windows**
- **Used to run with setuid root privileges**
	- **-** Requires kernel pseudo-terminal (pty) device
	- **-** Required root privs to change ownership of pty to user
	- **-** Also writes protected utmp/wtmp files to record users

# • **Had feature to log terminal session to file**

if (access (logfile, W\_OK) < 0) return ERROR;

fd = open (logfile, O\_CREAT|O\_WRONLY|O\_TRUNC, 0666);  $/* \ldots */$ 

- xterm **is root, but shouldn't log to file user can't write**
- access **call avoids dangerous security hole**
	- Does permission check with real, not effective UID

# **xterm command**

- **Provides a terminal window in X-windows**
- **Used to run with setuid root privileges**
	- **-** Requires kernel pseudo-terminal (pty) device
	- **-** Required root privs to change ownership of pty to user
	- **-** Also writes protected utmp/wtmp files to record users

# • **Had feature to log terminal session to file**

if (access (logfile, W\_OK) < 0) return ERROR;

fd = open (logfile, O\_CREAT|O\_WRONLY|O\_TRUNC, 0666);  $/* \dots */$ 

- xterm **is root, but shouldn't log to file user can't write**
- access **call avoids dangerous security hole**
	- Does permission check with real, not effective UID
	- **- Wrong: Another TOCTTOU bug**

# **An attack**

#### **xterm** Attacker

 $\text{creat} ("/\text{tmp}/\text{log}"')$ 

access ("/tmp/log")  $\rightarrow$  OK

open ("/tmp/log")

unlink  $("/tmp/log")$ symlink ("/tmp/log"  $\rightarrow$  "/etc/passwd")

- **Attacker changes** /tmp/log **between check and use**
	- **-** xterm unwittingly overwrites /etc/passwd
	- **-** Another TOCTTOU bug
- **OpenBSD man page: "CAVEATS: access() is a potential security hole and should never be used."**

# **Preventing TOCCTOU**

#### • **Use new APIs that are relative to an opened directory fd**

- **-** openat, renameat, unlinkat, symlinkat, faccessat
- **-** fchown, fchownat, fchmod, fchmodat, fstat, fstatat
- **-** O\_NOFOLLOW flag to open avoids symbolic links in last component
- **-** But can still have TOCTTOU problems with hardlinks
- **Lock resources, though most systems only lock files (and locks are typically advisory)**
- **Wrap groups of operations in OS transactions**
	- **-** Microsoft supports for transactions on Windows Vista and newer [CreateTransaction,](https://msdn.microsoft.com/en-us/library/windows/desktop/bb986748%28v=vs.85%29.aspx) CommitTransaction, RollbackTransaction
	- **-** A few research projects for POSIX [\[Valor\]](http://www.fsl.cs.sunysb.edu/docs/valor/valor_fast2009.pdf) [\[TxOS\]](http://www.sigops.org/sosp/sosp09/papers/porter-sosp09.pdf)

# **SSH configuration files**

#### • **SSH 1.2.12 client ran as root for several reasons:**

- **-** Needed to bind TCP port under 1024 (privileged operation)
- **-** Needed to read client private key (for host authentication)
- **Also needed to read & write files owned by user**
	- **-** Read configuration file ~/.ssh/config
	- **-** Record server keys in ~/.ssh/known\_hosts
- Software structured to avoid TOCTTOU bugs:
	- **-** First bind socket & read root-owned secret key file
	- Second drop *all* privileges—set real, & effective UIDs to user
	- **-** Only then access user files
	- **-** Idea: avoid using any user-controlled arguments/files until you have no more privileges than the user
	- **-** What might still have gone wrong?

# **Trick question: ptrace bug**

#### • **Actually do have more privileges than user!**

**-** Bound privileged port and read host private key

# • **Dropping privs allows user to "debug" SSH**

**-** Depends on OS, but at the time several had ptrace implementations that made SSH vulnerable

# • **Once in debugger**

- **-** Could use privileged port to connect anywhere
- **-** Could read secret host key from memory
- **-** Could overwrite local user name to get privs of other user
- **The fix: restructure into 3 processes!**
	- **-** Perhaps overkill, but really wanted to avoid problems
- **Today some linux distros restrict ptrace with [Yama](https://www.kernel.org/doc/Documentation/security/Yama.txt)**

# **A Linux security hole**

## • **Some programs acquire then release privileges**

**-** E.g., su user is setuid root, becomes user if password correct

## • **Consider the following:**

- **-** A and B unprivileged processes owned by attacker
- **-** A ptraces B (works even with Yama, as B could be child of A)
- **-** A executes "su user" to its own identity
- With effective UID (EUID) 0, su asks for password & waits
- **-** While A's EUID is 0, B execs su root (B's exec honors setuid—not disabled—since A's EUID is 0)
- **-** A types password, gets shell, and is attached to su root
- **-** Can manipulate su root's memory to get root shell

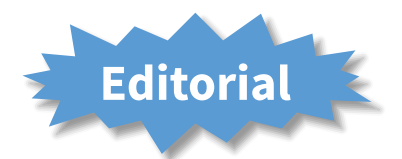

- **Previous examples show two limitations of Unix**
- **Many OS security policies subjective not objective**
	- **-** When can you signal/debug process? Re-bind network port?
	- **-** Rules for non-file operations somewhat incoherent
	- **-** Even some file rules weird (creating hard links to files)

#### • **Correct code is much harder to write than incorrect**

- **-** Delete file without traversing symbolic link
- **-** Read SSH configuration file (requires 3 processes??)
- **-** Write mailbox owned by user in dir owned by root/mail
- **Don't just blame the application writers**
	- **-** Must also blame the interfaces they program to

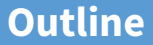

# <span id="page-25-0"></span>**1** [Unix protection](#page-3-0)

2 [Unix security holes](#page-12-0)

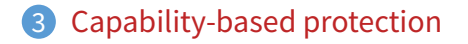

# **Another security problem [\[Hardy\]](http://www.scs.stanford.edu/18wi-cs140/sched/readings/confused.pdf)**

#### • **Setting: A multi-user time sharing system**

**-** This time it's not Unix

#### • **Wanted Fortran compiler to keep statistics**

- **-** Modified compiler /sysx/fort to record stats in /sysx/stat
- **-** Gave compiler "home files license"—allows writing to anything in /sysx (kind of like Unix setuid)
- **What's wrong here?**

# **A confused deputy**

## • **Attacker could overwrite any files in** /sysx

- **-** System billing records kept in /sysx/bill got wiped
- **-** Probably command like fort -o /sysx/bill file.f
- **Is this a bug in the compiler** fort**?**
	- **-** Original implementors did not anticipate extra rights
	- **-** Can't blame them for unchecked output file

# • **Compiler is a "confused deputy"**

- **-** Inherits privileges from invoking user (e.g., read file.f)
- **-** Also inherits privileges from home files license
- **-** Which master is it serving on any given system call?
- **-** OS doesn't know if it just sees open ("/sysx/bill", ...)

# **Recall access control matrix**

 $O<sub>h</sub>$ 

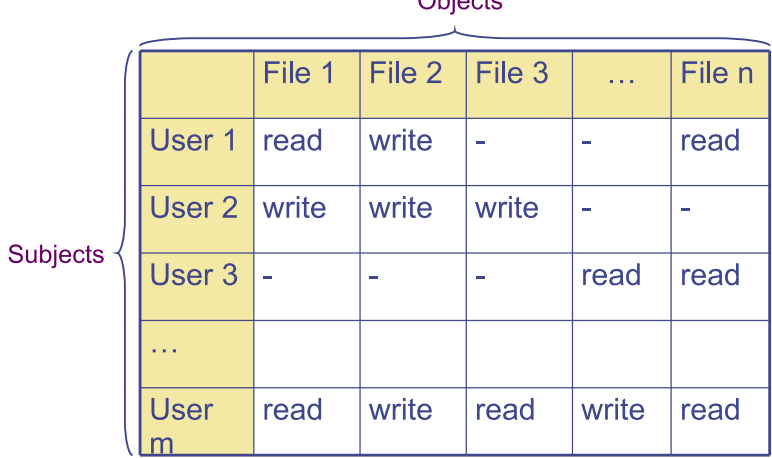

# **Capabilities**

# • **Slicing matrix along rows yields capabilities**

- **-** E.g., For each process, store a list of objects it can access
- **-** Process explicitly invokes particular capabilities
- **Can help avoid confused deputy problem**
	- **-** E.g., Must give compiler an argument that both specifies the output file and conveys the capability to write the file (think about passing a file descriptor, not a file name)
	- **-** So compiler uses no ambient authority to write file

#### • **Three general approaches to capabilities:**

- **-** Hardware enforced (Tagged architectures like [M-machine\)](http://www.scs.stanford.edu/18wi-cs140/sched/readings/m-machine.pdf)
- **-** Kernel-enforced [\(Hydra,](http://www.scs.stanford.edu/18wi-cs140/sched/readings/hydra.pdf) [KeyKOS\)](http://www.cis.upenn.edu/~KeyKOS/NanoKernel/NanoKernel.html)
- **-** Self-authenticating capabilities (like [Amoeba\)](http://www.cs.vu.nl/pub/amoeba/Intro.pdf)
- **Good history in [\[Levy\]](http://www.cs.washington.edu/homes/levy/capabook/)**

# **Hydra [\[Wulf\]](http://www.scs.stanford.edu/18wi-cs140/sched/readings/hydra.pdf)**

- **Machine & programing environment built at CMU in '70s**
- **OS enforced object modularity with capabilities**
	- **-** Could only call object methods with a capability
- **Augmentation let methods manipulate objects**
	- **-** A method executes with the capability list of the object, not the caller
- **Template methods take capabilities from caller**
	- **-** So method can access objects specified by caller

# **KeyKOS [\[Bomberger\]](http://www.cis.upenn.edu/~KeyKOS/NanoKernel/NanoKernel.html)**

#### • **Capability system developed in the early 1980s**

- **-** Inspired many later systems: [EROS,](https://www.cs.ucsb.edu/~chris/teaching/cs290/doc/eros-sosp99.pdf) [Coyotos](http://www.coyotos.org/)
- **Goal: Extreme security, reliability, and availability**
- **Structured as a "nanokernel"**
	- **-** Kernel proper only 20,000 likes of C, 100KB footprint
	- **-** Avoids many problems with traditional kernels
	- **-** Traditional OS interfaces implemented outside the kernel (including binary compatibility with existing OSes)
- **Basic idea: No privileges other than capabilities**
	- **-** Means kernel provides purely objective security mechanism
	- **-** As objective as pointers to objects in OO languages
	- **-** In fact, partition system into many processes akin to objects

# **Unique features of KeyKOS**

## • **Single-level store**

- **-** Everything is persistent: memory, processes, ...
- **-** System periodically checkpoints its entire state
- After power outage, everything comes back up as it was (may just lose the last few characters you typed)

# • **"Stateless" kernel design only caches information**

- **-** All kernel state reconstructible from persistent data
- **Simplifies kernel and makes it more robust**
	- **-** Kernel never runs out of space in memory allocation
	- **-** No message queues, etc. in kernel
	- **-** Run out of memory? Just checkpoint system

# **KeyKOS capabilities**

- **Refered to as "keys" for short**
- **Types of keys:**
	- **-** devices Low-level hardware access
	- **-** pages Persistent page of memory (can be mapped)
	- **-** nodes Container for 16 capabilities
	- **-** segments Pages & segments glued together with nodes
	- **-** meters right to consume CPU time
	- **-** domains a thread context
- **Anyone possessing a key can grant it to others**
	- **-** But creating a key is a privileged operation
	- **-** E.g., requires "prime meter" to divide it into submeters

# **Capability details**

#### • **Each domain has a number of key "slots":**

- **-** 16 general-purpose key slots
- **-** address slot contains segment with process VM
- **-** meter slot contains key for CPU time
- **-** keeper slot contains key for exceptions
- **Segments also have an associated keeper**
	- **-** Process that gets invoked on invalid reference
- **Meter keeper (allows creative scheduling policies)**
- **Calls generate return key for calling domain**
	- **-** (Not required—other forms of message don't do this)

# **KeyNIX: UNIX on KeyKOS**

## • **"One kernel per process" architecture**

- **-** Hard to crash kernel
- **-** Even harder to crash system

## • **A process's kernel is its keeper**

- **-** Unmodified Unix binary makes Unix syscall
- **-** Invalid KeyKOS syscall, transfers control to Unix keeper
- **Of course, kernels need to share state**
	- **-** Use shared segment for process and file tables

# **KeyNIX overview**

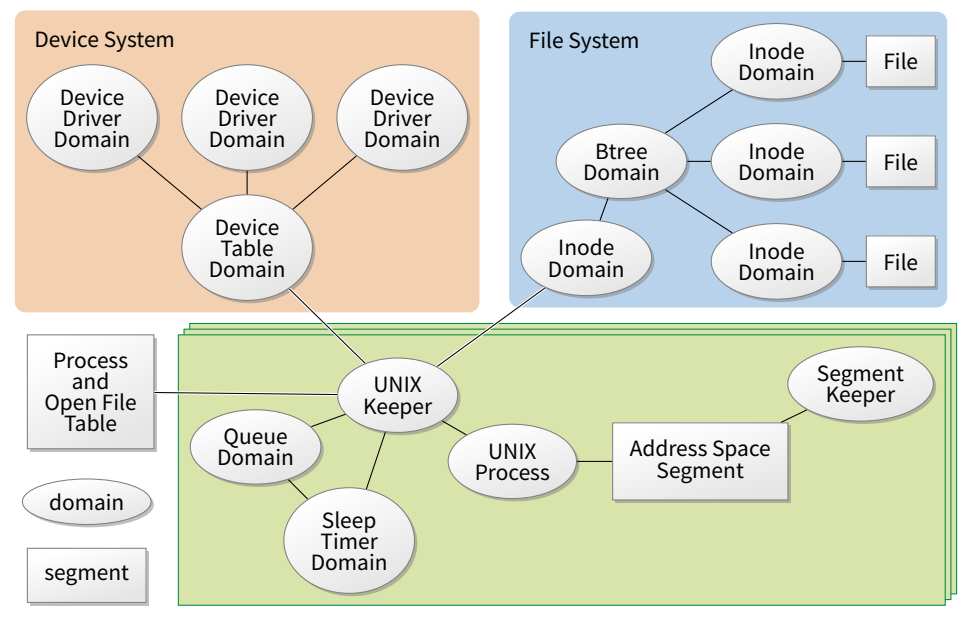

# **Keynix I/O**

## • Every file is a different process

- **-** Elegant, and fault isolated
- **-** Small files can live in a node, not a segment
- **-** Makes the namei() function very expensive

#### • **Pipes require queues**

- **-** This turned out to be complicated and ineicient
- **-** Interaction with signals complicated
- **Other OS features perform very well, though**
	- **-** E.g., fork is six times faster than Mach 2.5

# **Self-authenticating capabilities**

#### • **Every access must be accompanied by a capability**

- **-** For each object, OS stores random check value
- Capability is: {Object, Rights, MAC(*check*, Rights)} (MAC = cryptographic Message Authentication Code)

# • **OS gives processes capabilities**

- **-** Process creating resource gets full access rights
- **-** Can ask OS to generate capability with restricted rights
- **Makes sharing very easy in distributed systems**
- **To revoke rights, must change check value**
	- **-** Need some way for everyone else to reacquire capabilities
- **Hard to control propagation**

# **Amoeba**

# • **A distributed OS, based on capabilities of form:**

**-** server port, object ID, rights, check

#### • **Any server can listen on any machine**

- **-** Server port is hash of secret
- **-** Kernel won't let you listen if you don't know secret

# • **Many types of object have capabilities**

**-** Files, directories, processes, devices, servers (E.g., X windows)

## • **Separate file and directory servers**

**-** Can implement your own file server, or store other object types in directories, which is cool

# • **Check is like a secret password for the object**

- **-** Server records check value for capabilities with all rights
- **-** Restricted capability's check is hash of old check, rights

# **Limitations of capabilities**

## • **IPC performance a losing battle with CPU makers**

- **-** CPUs optimized for "common" code, not context switches
- **-** Capability systems usually involve many IPCs
- Capability model never fully took off as kernel API
	- Requires changes throughout application software
	- **-** Call capabilities "file descriptors" or "Java pointers" and people will use them
	- **-** But discipline of pure capability system challenging so far
	- **-** People sometimes quip that capabilities are an OS concept of the future and always will be

## • **But real systems do use capabilities**

- **-** Firefox security based on language-level object capabilities
- **-** FreeBSD now ships with Capsicum, making capabilities available

# **Capsicum [\[Watson\]](https://www.usenix.org/legacy/event/sec10/tech/full_papers/Watson.pdf)**

- **Capability API in FreeBSD 9**
- cap\_enter **enters a process into capability mode**
- **APIs can be used to restrict file descriptor permissions**
- **Limit read, write, ioctls, etc.**
- **Used by various base system binaries**
- **Supported by a growing number of applications**
- **Patches exist to use Capsicum for Chrome's sandboxing**